## **Ide**

**Joe Ide**

 Wrecked Joe Ide,2018-10-09 In this outrageous novel from Joe Ide, the best thing to happen to mystery writing in a very long time (New York Times), the case of a young artist's missing mother sets IQ on a collision course with his own Moriarty. Isaiah Quintabe -- IQ for short -- has never been more successful, or felt more alone. A series of high-profile wins in his hometown of East Long Beach have made him so notorious that he can hardly go to the corner store without being recognized. Dodson, once his sidekick, is now his full-fledged partner, hell-bent on giving IQ's PI business some real legitimacy: a Facebook page, and IQ's promise to stop accepting Christmas sweaters and carpet cleanings in exchange for PI services. So when a young painter approaches IQ for help tracking down her missing mother, it's not just the case Isaiah's looking for, but the human connection. And when his new confidant turns out to be connected to a dangerous paramilitary operation, IQ falls victim to a threat even a genius can't see coming. Waiting for Isaiah around every corner is Seb, the Oxfordeducated African gangster who was responsible for the death of his brother, Marcus. Only, this time, Isaiah's not alone. Joined by a new love interest and his familiar band of accomplices, IQ is back - - and the adventures are better than ever.

 **Righteous** Joe Ide,2017-10-17 In this hotly anticipated followup to the smash hit IQ, a New York Times Critics' Best of the Year and winner of the Anthony, Macavity, and Shamus Awards, Isaiah uncovers a secret behind the death of his brother, Marcus. For ten years, something has gnawed at Isaiah Quintabe's gut and kept him up nights, boiling with anger and thoughts of revenge. Ten years ago, when Isaiah was just a boy, his brother was killed by an unknown assailant. The search for the killer sent Isaiah plunging into despair and nearly destroyed his life. Even with a flourishing career, a new dog, and near-iconic status as a PI in his hometown, East Long Beach, he has to begin the hunt again-or lose his mind. A case takes him and his volatile, dubious sidekick, Dodson, to

Vegas, where Chinese gangsters and a terrifying seven-foot loan shark are stalking a DJ and her screwball boyfriend. If Isaiah doesn't find the two first, they'll be murdered. Awaiting the outcome is the love of IQ's life: fail, and he'll lose her. Isaiah's quest is fraught with treachery, menace, and startling twists, and it will lead him to the mastermind behind his brother's death, Isaiah's own sinister Moriarty. With even more action, suspense, and mind-bending mysteries than Isaiah's first adventures, Righteous is a rollicking, ingenious thrill ride.

 Eclipse IDE Pocket Guide Ed Burnette,2005-08-12 Eclipse is the world's most popular IDE for Java development. And although there are plenty of large tomes that cover all the nooks and crannies of Eclipse, what you really need is a quick, handy guide to the features that are used over and over again in Java programming. You need answers to basic questions such as: Where was that menu? What does that command do again? And how can I set my classpath on a per-project basis? This practical pocket guide gets you up to speed quickly with Eclipse. It covers basic concepts, including Views and editors, as well as features that are not commonly understood, such as Perspectives and Launch Configurations. You'll learn how to write and debug your Java code--and how to integrate that code with tools such as Ant and JUnit. You'll also get a toolbox full of tips and tricks to handle common--and sometimes unexpected--tasks that you'll run across in your Java development cycle. Additionally, the Eclipse IDE Pocket Guide has a thorough appendix detailing all of Eclipse's important views, menus, and commands. The Eclipse IDE Pocket Guide is just the resource you need for using Eclipse, whether it's on a daily, weekly, or monthly basis. Put it in your back pocket, or just throw it in your backpack. With this quide in hand, you're ready to tackle the Eclipse programming environment.

 Beginning NetBeans IDE Geertjan Wielenga,2015-09-03 Beginning NetBeans IDE is your authoritative tutorial for learning and using the open source NetBeans IDE platform backed by

Oracle. Written by a NetBeans product manager at Oracle, Geertjan Wielenga shows you what NetBeans really is all about and how to install and set it up. Then, right away, he shows you how to write your first simple NetBeans Java application. In this book, you get a tour of the various, essential and key NetBeans wizards and plug-ins. Then, you start building a more complex Java-based application using the NetBeans IDE. And, you learn how to improve that application by exploring the NetBeans refactoring, testing/debugging, profiling and distribution tools. After reading and using this tutorial, you'll come away with a working case study that you can re-apply as a template for your own specific needs. You'll have an understanding of the key essentials of the popular NetBeans IDE.

 IQ Joe Ide,2017-04-06 'Joe Ide is the best new discovery I've come across in a long time. And Isaiah Quintabe is the kind of sleuth not seen on the mystery landscape before.' Michael Connelly SHORTLISTED FOR THE CWA JOHN CREASEY (new blood) DAGGER THE TIMES CRIME BOOK OF THE MONTH: 'Full of humour, originality and high-quality writing' East Long Beach. The LAPD is barely keeping up with the high crime rate. Murders go unsolved, the elderly are being mugged, children go missing. But word has spread: if you've got a case the police can't - or won't - touch, Isaiah Quintabe will help you out. They call him IQ. He's a loner and a high school dropout, his unassuming nature disguising a relentless determination and a fierce intelligence. His clients pay him whatever they can afford, a new set of tyres or some homemade muffins. But now he needs a client who can pay. And the only way to that client is through a jive-talking, low-life drug dealer he thought he'd left behind. Then there's the case itself. A drug-addled rap star surrounded by a crew of flunkies who believes his life is in danger; and a hit man who even other hit men say is a lunatic. If he solves this case, IQ can put right a mistake he made long ago. If not it won't just be the hit man coming after him ... WINNER of the ANTHONY AWARD for Best

Debut, the SHAMUS AWARD for BEST FIRST P.I. NOVEL. the MACAVITY AWARD for Best First Novel; SHORTLISTED FOR THE 2017 EDGAR AWARD and STRAND CRITICS AWARD.

Buskirk v. Ide, 302 MICH 154 (1942) ,1942 13

 **Sigma Studio - The Modern day IDE** Abhijeet Sharma,2022-10-08 Sigma studio IDE, developement, testing and delivery guide.

 **The Goodbye Coast** Joe Ide,2022-02-01 In this colorful reinvention of a classic, Philip Marlowe finds himself tangled in two missing persons cases; "Ide has chiseled off the rust while keeping the soul of one of American fiction's icons" (Dennis Lehane). The seductive and relentless figure of Raymond Chandler's detective, Philip Marlowe, is vividly re-imagined in present-day Los Angeles. Here is a city of scheming Malibu actresses, ruthless gang members, virulent inequality, and washed-out police. Acclaimed and award-winning novelist Joe Ide imagines a Marlowe very much of our time: he's a quiet, lonely, and remarkably capable and confident private detective, though he lives beneath the shadow of his father, a once-decorated LAPD homicide detective, famous throughout the city, who's given in to drink after the death of Marlowe's mother. Marlowe, against his better judgement, accepts two missing person cases, the first a daughter of a faded, tyrannical Hollywood starlet, and the second, a British child stolen from his mother by his father. At the center of The Goodbye Coast is Marlowe's troubled and confounding relationship with his father, a son who despises yet respects his dad, and a dad who's unable to hide his bitter disappointment with his grown boy. Steeped in the richly detailed ethnic neighborhoods of modern LA, Ide's The Goodbye Coast is a bold recreation that is viciously funny, ingeniously plotted, and surprisingly tender.

 Pro NetBeans IDE 5.5 Enterprise Edition Adam Myatt,2007-05-25 Pro NetBeans aims to publish on the NetBeans Java IDE, a market that is now under-represented in the marketplace, unlike the near saturation of Eclipse books.

Specifically, this book aims to be first to market on the new NetBeans 5.5 Java IDE, based on the relatively new Java EE 5 platform and J2SE 5. It discusses real life case studies and directly relates the material to topics the reader can quickly understand. The book is intended for Java developers of varying skill who may or may not be familiar with Netbeans IDE or Java IDEs in general. Netbeans IDE is an amazing tool for rapidly developing Java applications.

 Android Studio IDE Quick Reference Ted Hagos,2019-07-31 This concise reference book for Android Studio 3 presents the essential Android Studio functions in a well-organized format that can be used as a handy reference. It will quickly demonstrate the usage of the Android Studio IDE to build an Android mobile app step by step. You won't find any technical jargon, bloated samples, drawn out history lessons, or witty stories in this book. What you will find is a reference that is concise, to the point and highly accessible. The Android Studio IDE Quick Reference is packed with useful information and is a must-have for any mobile or Android app developer or programmer. What You Will LearnDiscover the workflow basics in Android Studio 3Make tasks efficient with keyboard shortcuts Carry out unit testing in Android Studio 3Use time-saving techniques such as templatesMaster debugging basicsConfigure your project using GradleUse the profiler to monitor app performance Who This Book Is For Those who already know how to build applications in Android using Java. This book will serve as a handy and quick reference on how to get things done in Android Studio 3.

 Pro Netbeans IDE 6 Rich Client Platform Edition Adam Myatt,2008-03-28 This book will enable you to rapidly develop Java front ends of applications using API buttons, functions, and features mostly based in the Java SE 6 platform. It covers working with rich client platform features available in NetBeans for building web-based application front ends. The book also shows you the web-tier development plug-ins available including JSF, Struts

Action Framework 2.0, and IRuby for bringing the Ruby on Rails feature set to Java via NetBeans.

 The Heritage of Hatcher Ide Booth Tarkington,2022-08-16 DigiCat Publishing presents to you this special edition of The Heritage of Hatcher Ide by Booth Tarkington. DigiCat Publishing considers every written word to be a legacy of humankind. Every DigiCat book has been carefully reproduced for republishing in a new modern format. The books are available in print, as well as ebooks. DigiCat hopes you will treat this work with the acknowledgment and passion it deserves as a classic of world literature.

 **Textový editor VIM jako IDE** Pavel Tišnovský, Textový editor Vim je populární zejména v unixovém světě, kde je ceněn pro ohromnou efektivitu, modularitu a přizpůsobitelnost. Je možné jej využít k jednoduché editaci konfiguračních souborů, ale i k seriózní vývojářské práci. Vim může nabídnout pomocnou ruku vývojářům při jejich každodenní činnosti, tj. pro přípravu zdrojových kódů, navigaci v projektu, porovnávání dvou souborů či při překladu a opravě chyb. Vim je tak možné proměnit ve velmi silné vývojové prostředí, které je možné navíc rozšiřovat pomocí skriptovacího jazyka Vim Script. Editor také dokáže spolupracovat se známými skriptovacími jazyky, zejména z populární trojice Perl, Python a Ruby, ale taktéž TCL či Scheme. Kniha vás provede pokročilými funkcemi a vlastnostmi editoru Vim, nabídne vám řadu tipů a triků pro použití při vývoji a zjednoduší vám život a ubere mechanické práce.

Beginning IntelliJ IDEA Ted Hagos, 2021-11-16 Get started quickly with IntelliJ, from installation to configuration to working with the source code and more. This tutorial will show you how to leverage Intellij's tools to develop clean, efficient Java applications. Author Ted Hagos will first walk you through buidling your first Java applications using IntelliJ. Then, he'll show you how to analyze your application, top to bottom; using version control and tools that allow you expand your application for big data or data science

applications and more. You'll also learn some of the IDE's advanced features to fully maximize your application's capabilities. The last portion of the book focuses on application testing and deployment, and language- and framework- specific guidelines. After reading this book and working through its freely available source code, you'll be up to speed with this powerful IDE for today's Java development. What You Will Learn Use IntelliJ IDEA to build Java applications Set up your IDE and project Work with source code Extend your Java application to data science and other kinds of applications Test and deploy your application and much more Who This Book Is For Programmers new to IntelliJ IDEA who may have some prior exposure to Java programming.

 A Biographical Sketch of the Life of William B. Ide Simeon Ide,1880

 Instant Geany IDE Nguyen Hong Quan,2013 Get to grips with a new technology, understand what it is and what it can do for you, and then get to work with the most important features and tasks. This is a practical, hands-on guide that helps you code efficiently.Instant Geany IDE is for software developers, programmers, and coders who need to optimize their time and productivity while scripting. It assumes that the reader has experience with Linux commands.

 **Squimera** Tim Felgentreff,Robert Hirschfeld,Fabio Niephaus,2017 Software development tools that work and behave consistently across different programming languages are helpful for developers, because they do not have to familiarize themselves with new tooling whenever they decide to use a new language. Also, being able to combine multiple programming languages in a program increases reusability, as developers do not have to recreate software frameworks and libraries in the language they develop in and can reuse existing software instead. However, developers often have a broad choice with regard to tools, some of which are designed for only one specific programming language. Various Integrated Development

Environments have support for multiple languages, but are usually unable to provide a consistent programming experience due to different features of language runtimes. Furthermore, common mechanisms that allow reuse of software written in other languages usually use the operating system or a network connection as the abstract layer. Tools, however, often cannot support such indirections well and are therefore less useful in debugging scenarios for example. In this report, we present a novel approach that aims to improve the programming experience with regard to working with multiple high-level programming languages. As part of this approach, we reuse the tools of a Smalltalk programming environment for other languages and build a multi-language virtual execution environment which is able to provide the same runtime capabilities for all languages. The prototype system Squimera is an implementation of our approach and demonstrates that it is possible to reuse development tools, so that they behave in the same way across all supported programming languages. In addition, it provides convenient means to reuse and even mix software libraries and frameworks written in different languages without breaking the debugging experience.

 Smoke Joe Ide,2021-02-23 Isaiah Quintabe—an unlicensed detective for all seasons—and his best friend and masterful sidekick, Juanell Dodson, are at a crossroads in this latest installment of the aggressively entertaining IQ series (New York Times). This time, their lives may never be the same. Isaiah Quintabe is no longer IQ, the genius of East Long Beach; instead, he's a man on the road and on the run, hiding in a small Northern California town when his room is broken into by a desperate young man on the trail of the state's most prolific serial killer. His old partner, Juanell Dodson, must go straight or lose his wife and child. His devil's bargain? An internship at an LA advertising agency, where it turns out the rules of the street have simply been dressed in business casual, but where the aging company's fortunes may well rest on their ability to attract a younger demographic.

Dodson—"the hustler's hustler"—just may be the right man for the job. Ide is the crime writer's crime writer, and he's filled his best novel yet with desperate souls, courageous outcasts, an exstripper who'll do anything to protect her son, and wild halfbrothers who may be the very incarnation of evil. With deft plotting, lacerating humor, and a keen eye for the ways in which characters rise or fall based on their ties to one another, Smoke is Joe Ide's crowning achievement.

 A Beginner's Guide to Programming with the Lazarus IDE James Powell,2016-05-16 A guide for those new to programming with the Lazarus IDE (the Lazarus Integrated Development Environment) and Free Pascal.

 Pro Netbeans IDE 6 Rich Client Platform Edition Adam Myatt,2008-02-25 Pro NetBeans IDE 6 Rich Client Platform Edition is the second Apress book to cover the agile, open source NetBeans IDE platform. The book focuses on the new features of NetBeans 6 as well as what has changed since NetBeans 5.5, empowering you to be a more effective and productive developer. Enables you to click and use any of the Java Swing and other desktop Java graphical user interface (GUI) APIs available in Java SE 6 or prior Covers working with rich client platform features available in NetBeans for building web–based application front ends Shows you the web–tier development plug-ins available including JSF, Struts Action Framework 2.0, and JRuby for bringing the Ruby on Rails feature set to Java via NetBeans For building back–end, server–side Java applications, pick up Pro NetBeans IDE 5.5 Enterprise Edition, which is based on APIs found in the Java EE 5. What you'll learn Easily install and set up your NetBeans IDE platform environment, and organize your projects Use the NetBeans source editor, code compiler, refactoring, software development, profiler, collaboration, database, and debugger tools Develop your Java Swing application for your desktop from start to finish Deploy your Java Swing or other GUI application using Java Web Start features embedded in NetBeans Build rich client

applications using NetBeans plug–in module tools/features from start to finish Extend your NetBeans IDE wish list to building Struts 2 and even JRuby (Ruby on Rails) based Java web application front ends Who this book is for Intended for Java developers of varying skill who may or may not be familiar with NetBeans IDE or Java IDEs in general.

Discover tales of courage and bravery in Crafted by is empowering ebook, **Ide** . In a downloadable PDF format ( Download in PDF: \*), this collection inspires and motivates. Download now to witness the indomitable spirit of those who dared to be brave.

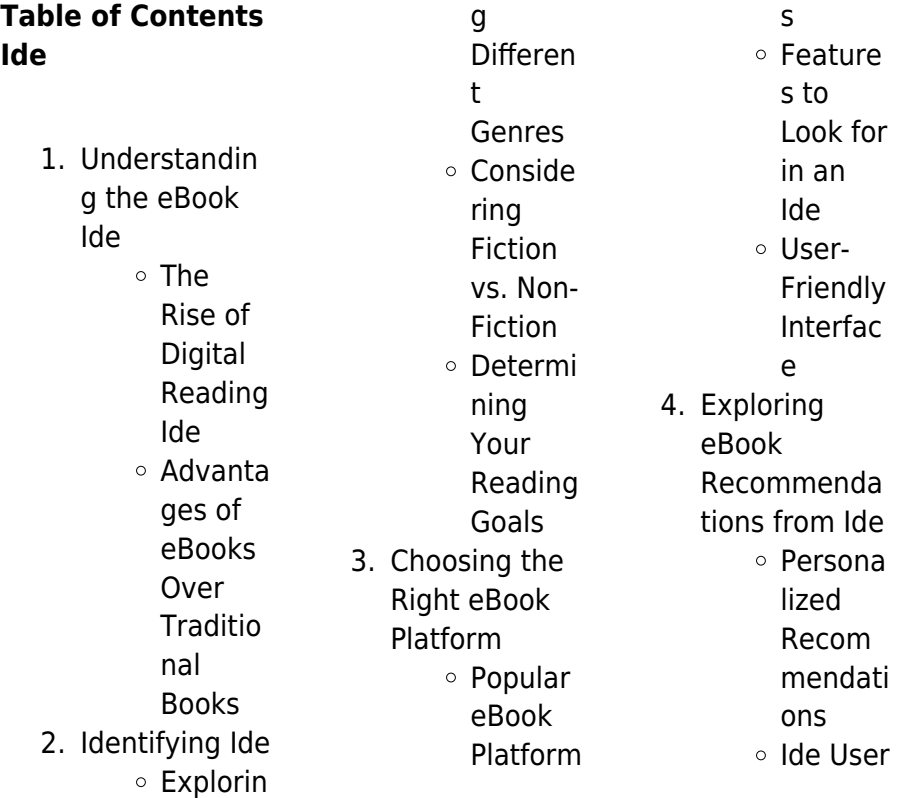

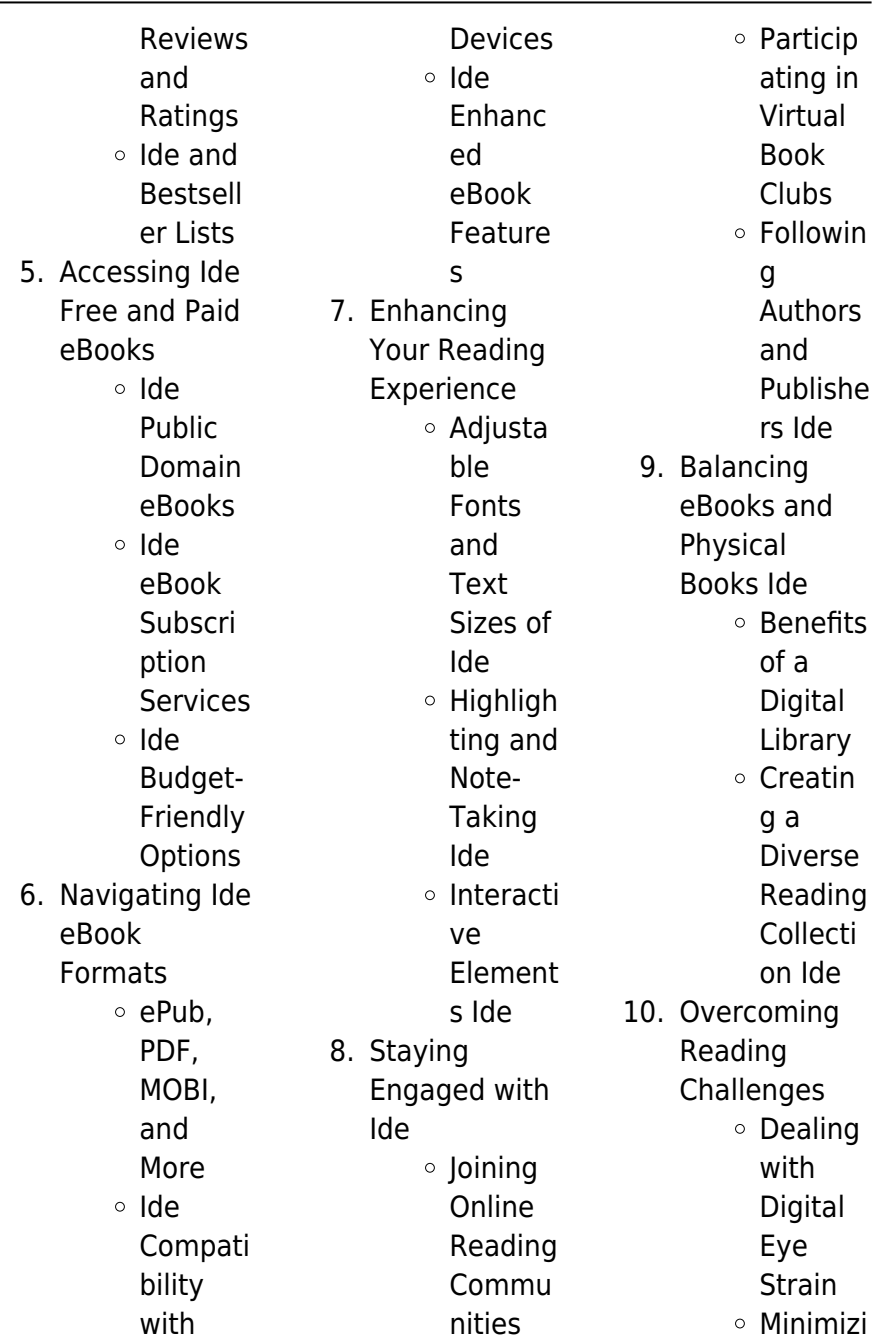

 $\overline{\phantom{0}}$ 

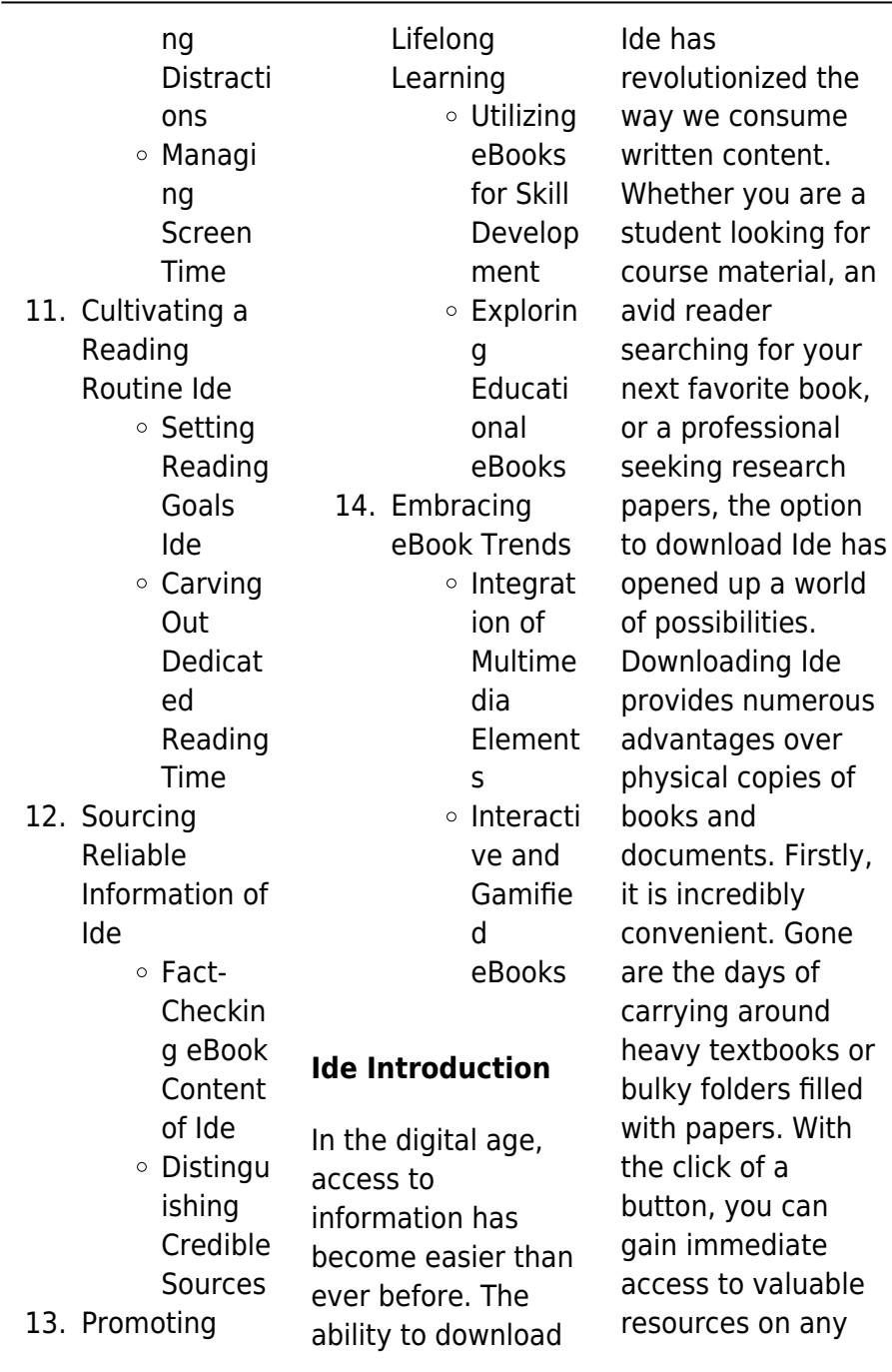

an

device. This convenience allows for efficient studying, researching, and reading on the go. Moreover, the costeffective nature of downloading Ide has democratized knowledge. Traditional books and academic journals can be expensive, making it difficult for individuals with limited financial resources to access information. By offering free PDF downloads, publishers and authors are enabling a wider audience to benefit from their work. This inclusivity promotes equal opportunities for learning and personal growth. There are numerous websites and

platforms where individuals can download Ide. These websites range from academic databases offering research papers and journals to online libraries with an expansive collection of books from various genres. Many authors and publishers also upload their work to specific websites, granting readers access to their content without any charge. These platforms not only provide access to existing literature but also serve as an excellent platform for undiscovered authors to share their work with the world. However, it is essential to be cautious while downloading Ide. Some websites may

offer pirated or illegally obtained copies of copyrighted material. Engaging in such activities not only violates copyright laws but also undermines the efforts of authors, publishers, and researchers. To ensure ethical downloading, it is advisable to utilize reputable websites that prioritize the legal distribution of content. When downloading Ide, users should also consider the potential security risks associated with online platforms. Malicious actors may exploit vulnerabilities in unprotected websites to distribute malware or steal personal information. To protect themselves,

individuals should ensure their devices have reliable antivirus software installed and validate the legitimacy of the websites they are downloading from. In conclusion, the ability to download Ide has transformed the way we access information. With the convenience, cost-effectiveness, and accessibility it offers, free PDF downloads have become a popular choice for students, researchers, and book lovers worldwide. However, it is crucial to engage in ethical downloading practices and prioritize personal security when utilizing online platforms. By doing so, individuals can make the most of

the vast array of free PDF resources available and embark on a journey of continuous learning and intellectual growth.

## **FAQs About Ide Books**

## **What is a Ide PDF?** A PDF

(Portable Document Format) is a file format developed by Adobe that preserves the layout and formatting of a document, regardless of the software, hardware, or operating system used to view or print it. **How do I create a Ide PDF?** There are several ways to create a PDF: Use software like Adobe Acrobat, Microsoft Word, or

Google Docs, which often have built-in PDF creation tools. Print to PDF: Many applications and operating systems have a "Print to PDF" option that allows you to save a document as a PDF file instead of printing it on paper. Online converters: There are various online tools that can convert different file types to PDF. **How do I edit a Ide PDF?** Editing a PDF can be done with software like Adobe Acrobat, which allows direct editing of text, images, and other elements within the PDF. Some free tools, like PDFescape or Smallpdf, also offer basic editing capabilities. **How do I convert a Ide PDF to another file format?** There

are multiple ways to convert a PDF to another format: Use online converters like Smallpdf, Zamzar, or Adobe Acrobats export feature to convert PDFs to formats like Word, Excel, JPEG, etc. Software like Adobe Acrobat, Microsoft Word, or other PDF editors may have options to export or save PDFs in different formats. **How do I password-protect a Ide PDF?** Most PDF editing software allows you

to add password protection. In Adobe Acrobat, for instance, you can go to "File" -> "Properties" -> "Security" to set a password to restrict access or editing capabilities. Are there any free alternatives to

Adobe Acrobat for working with PDFs? Yes, there are many free alternatives for working with PDFs, such as: LibreOffice: Offers PDF editing features. PDFsam: Allows splitting, merging, and editing PDFs. Foxit Reader: Provides basic PDF viewing and editing capabilities. How do I compress a PDF file? You can use online tools like Smallpdf, ILovePDF, or desktop software like Adobe Acrobat to compress PDF files without significant quality loss. Compression reduces the file size, making it easier to share and download. Can I fill out forms in a PDF file? Yes, most PDF viewers/editors like Adobe Acrobat, Preview (on Mac), or

various online tools allow you to fill out forms in PDF files by selecting text fields and entering information. Are there any restrictions when working with PDFs? Some PDFs might have restrictions set by their creator, such as password protection, editing restrictions, or print restrictions. Breaking these restrictions might require specific software or tools, which may or may not be legal depending on the circumstances and local laws.

## **Ide :**

Principles of Physics: A Calculus-Based Text, Volume 1 Publisher, Cengage Learning; 5th edition (January 1, 2012) ; Language, English ; Hardcover, 592 pages ; ISBN-10, 1133110274 ; ISBN-13, 978-1133110279. Principles of Physics: A Calculus-Based Text PRINCIPLES OF PHYSICS is the only text specifically written for institutions that offer a calculusbased physics course for their life science majors. Principles of Physics: A Calculus-Based Text, Hybrid PRINCIPLES OF PHYSICS features a concise approach to traditional topics, an early introduction to modern physics, and integration of physics education ... Principles of Physics, 5th Edition - 9781133104261

PRINCIPLES OF PHYSICS is the only text specifically written for institutions that offer a calculusbased physics course for their life science majors. Principles of Physics: A Calculus-Based Text, Hybrid - ... PRINCIPI ES OF PHYSICS features a concise approach to traditional topics, an early introduction to modern physics, and integration of physics education ... Principles of Physics: A Calculus-Based Text - 5th Edition Our resource for Principles of Physics: A Calculus-Based Text includes answers to chapter exercises, as well as detailed information to walk you through the ... Principles of Physics A Calculus

Based Text 5th Edition ... Mar 12,  $2023 - 1$ Introduction and Vectors. CHAPTER OUTLINE. 1.1 Standards of Length, Mass, and Time. 1.2 Dimensional Analysis. 1.3 Conversion of Units. Principles of Physics A Calculus-Based Text, Volume 1 | Buy Principles of Physics5th edition ; ISBN-13: 978-1133110279 ; Format: Hardback ; Publisher: Cengage (1/1/2012) ; Copyright: 2013 ; Dimensions: 8.7 x 11.1 x 1 inches. Principles of Physics: A Calculus-Based Text Affordable digital textbook from RedShelf: Principles of Physics: A Calculus-Based ... 5th Edition by:

Raymond A. Serway. PRINCIPLES OF PHYSICS is the only ... Principles of Physics: A Calculus-Based Text 5th edition Principles of Physics: A Calculus-Based Text 5th Edition is written by Raymond A. Serway; John W. Jewett and published by Cengage Learning. Sylphy Owner Manual EN.pdf This manual was prepared to help you understand the operation and maintenance of your vehicle so that you may enjoy many kilometers (miles) of driving pleasure. Nissan Bluebird Sylphy 2006 Owners Manual Apr 2, 2016 — Check Pages 1-4 of Nissan Bluebird Sylphy 2006 Owners Manual -

raftpigenta in the flip PDF version. Nissan Bluebird Sylphy 2006 Owners ... NISSAN BLUEBIRD SYLPHY 2006 OWNERS MANUAL Nissan Bluebird Sylphy 2006 Owners Manual Startup Handbook. NISSAN BLUEBIRD SYLPHY 2006 OWNERS MANUAL. DOWNLOAD: NISSAN BLUEBIRD SYLPHY 2006 OWNERS MANUAL. Vehicle\_Gen\_GOM\_ Nissan\_PRI... Welcome to the growing family of new NISSAN owners. This vehicle has been delivered to you with confidence. It has been produced using the latest. Nissan Bluebird Sylphy 2006 Owners Manual raftpigenta Apr 2,

2016 — Nissan Bluebird Sylphy 2006 Owners Manual >>>CLICK HERE<<<And unlike traditional printed service manuals that can be easily lost orFormat : PDF. Nissan – Bluebird Sylphy car owners user manual in English Nissan – Bluebird Sylphy G11 auto user manual in English | 2005 – 2012. Owners handbook for the Japanese Import model G11. Brand new item. This 277 page ... User Guide NISSAN Bluebird Sylphy 2006 G11 User Guide NISSAN Bluebird Sylphy 2006 G11 ... Import duties ( if any ) are not included in the price because its different from country to country and must be NISSAN Bluebird

Sylphy I Saloon (G10, N16) manuals NISSAN Bluebird Sylphy I Saloon (G10, N16) maintenance and PDF repair manuals with illustrations · Engines currently produced 1.5, 1.6, 1.8, 1.8 4WD, 2.0 · Max. Nissan Bluebird Sylphy - Transmission rebuild manuals Here you can download Nissan Bluebird Sylphy automatic transmission rebuild manuals, schemes, diagrams, fluid type and capacity information. SOLVED: Where can I get a FREE owner's manual for a 2006 Feb 26, 2011 — Where can I get a FREE owner's manual for a 2006 Nissan Bluebird Sylphy 2.0? - Nissan 2006 Altima

question. FREE Justy Service Manual Download Here Apr 12, 2016 — Thanks to a very generous forum member, we can now all have this manual to work from. If he wants to come forward and get recognition, ... Subaru Justy 1987 -1994 Haynes Repair Manuals & Guides Need to service or repair your Subaru Justy 1987 - 1994? Online and print formats available. Save time and money when you follow the advice of Haynes' ... 1993 Subaru Justy Parts Buy Genuine 1993 Subaru Justy Parts online from your local Subaru retailer. Love every mile with Subaru OEM parts and accessories from Subaru of America. subaru manual de

taller subaru justy.pdf (2.33 MB) - Repair ... Subaru Libero I E12 Repair manuals English 2.33 MB Repair manual Tren motriz 5 velocidades del Fwd Transaxle Información general Impresión Este transeje se ... 1993 Subaru Justy Service Repair Manual 93 This manual includes over a thousand pages with different repair/maintenance procedures, part layouts, wiring schematics, part numbers and more that are ... Repair manuals - Subaru Libero Repair manual. Repair manuals. 22.1 MB, German, 167. Libero E10, 1987, 1987 libero service manual deutsch.pdf. Repair ... Hey all, my car wont start, I

drove it to the local McDonald's ... Its a 1993 subaru justy and it is Fuel injected, not carbed part of me ... Sharing the link again for the workshop manual for those who are ... Subaru Brat, Impreza, Outback, etc. Repair Manual 1985- ... This repair manual covers 1985-1996 Subaru Brat, Impreza, Justy, Legacy, Loyale, Outback, Sedan, Std, SVX, Wagon, XT and XT-6. Chilton 64302. I have a 92 93 94 Subaru factory service manual Iul 12, 2002 — I could possibly be willing to sell my set of factory service manuals for the 1992-1993 Subaru Legacy. There are 5 books. The first  $4$  are on Best Sellers - Books ::

[auditing 10th](https://www.freenew.net/fill-and-sign-pdf-form/threads/?k=auditing_10th_edition_by_millichamp_alan_taylor_john_2012_paperback.pdf) [edition by](https://www.freenew.net/fill-and-sign-pdf-form/threads/?k=auditing_10th_edition_by_millichamp_alan_taylor_john_2012_paperback.pdf) [millichamp alan](https://www.freenew.net/fill-and-sign-pdf-form/threads/?k=auditing_10th_edition_by_millichamp_alan_taylor_john_2012_paperback.pdf) [taylor john 2012](https://www.freenew.net/fill-and-sign-pdf-form/threads/?k=auditing_10th_edition_by_millichamp_alan_taylor_john_2012_paperback.pdf) [paperback](https://www.freenew.net/fill-and-sign-pdf-form/threads/?k=auditing_10th_edition_by_millichamp_alan_taylor_john_2012_paperback.pdf)

[balthazar cookbook](https://www.freenew.net/fill-and-sign-pdf-form/threads/?k=Balthazar-Cookbook.pdf) [babysitting the](https://www.freenew.net/fill-and-sign-pdf-form/threads/?k=babysitting-the-billionaire-by-jamillefumah.pdf) [billionaire by](https://www.freenew.net/fill-and-sign-pdf-form/threads/?k=babysitting-the-billionaire-by-jamillefumah.pdf) [jamillefumah](https://www.freenew.net/fill-and-sign-pdf-form/threads/?k=babysitting-the-billionaire-by-jamillefumah.pdf) [bayart politics of](https://www.freenew.net/fill-and-sign-pdf-form/threads/?k=bayart-politics-of-the-belly.pdf) [the belly](https://www.freenew.net/fill-and-sign-pdf-form/threads/?k=bayart-politics-of-the-belly.pdf) [australian](https://www.freenew.net/fill-and-sign-pdf-form/threads/?k=Australian_Mathematics_Trust_Past_Papers_Upper_Primary.pdf) [mathematics trust](https://www.freenew.net/fill-and-sign-pdf-form/threads/?k=Australian_Mathematics_Trust_Past_Papers_Upper_Primary.pdf) [past papers upper](https://www.freenew.net/fill-and-sign-pdf-form/threads/?k=Australian_Mathematics_Trust_Past_Papers_Upper_Primary.pdf) [primary](https://www.freenew.net/fill-and-sign-pdf-form/threads/?k=Australian_Mathematics_Trust_Past_Papers_Upper_Primary.pdf) [author of the maze](https://www.freenew.net/fill-and-sign-pdf-form/threads/?k=author_of_the_maze_runner.pdf) [runner](https://www.freenew.net/fill-and-sign-pdf-form/threads/?k=author_of_the_maze_runner.pdf) [basic sciences in](https://www.freenew.net/fill-and-sign-pdf-form/threads/?k=basic-sciences-in-obstetrics-and-gynaecology.pdf) [obstetrics and](https://www.freenew.net/fill-and-sign-pdf-form/threads/?k=basic-sciences-in-obstetrics-and-gynaecology.pdf) [gynaecology](https://www.freenew.net/fill-and-sign-pdf-form/threads/?k=basic-sciences-in-obstetrics-and-gynaecology.pdf) [bcpz moses paper](https://www.freenew.net/fill-and-sign-pdf-form/threads/?k=bcpz-moses-paper-bag-puppet.pdf) [bag puppet](https://www.freenew.net/fill-and-sign-pdf-form/threads/?k=bcpz-moses-paper-bag-puppet.pdf) [baby food recipes 8](https://www.freenew.net/fill-and-sign-pdf-form/threads/?k=baby-food-recipes-8-months.pdf) [months](https://www.freenew.net/fill-and-sign-pdf-form/threads/?k=baby-food-recipes-8-months.pdf) [battle of the red hot](https://www.freenew.net/fill-and-sign-pdf-form/threads/?k=battle_of_the_red_hot_pepper_weenies.pdf) [pepper weenies](https://www.freenew.net/fill-and-sign-pdf-form/threads/?k=battle_of_the_red_hot_pepper_weenies.pdf)